## **Отзыв**

## научного руководителя

## на выпускную квалификационную работу

Марченко Юлия Андреевна

Ф.И.О. студента

44.03.02 Психолого-педагогическое образование

направление обучения

Особенности проявлений акцентуаций характера у младших подростков

тема выпускной квалификационной работы

процессе выполнения выпускной квалификационной работы студент(ка)  $\bf{B}$ 

## освоил(а) следующие компетенции:

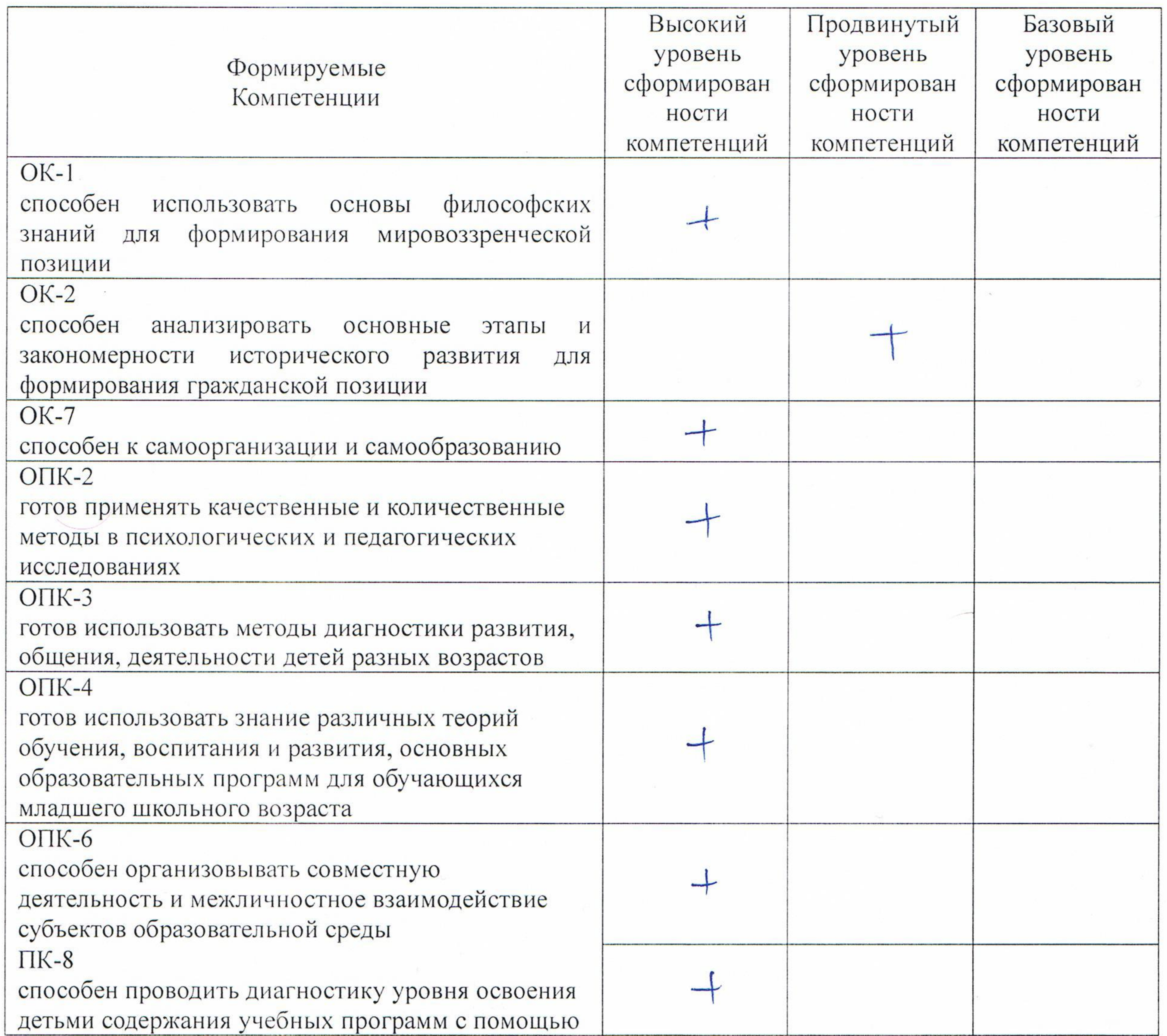

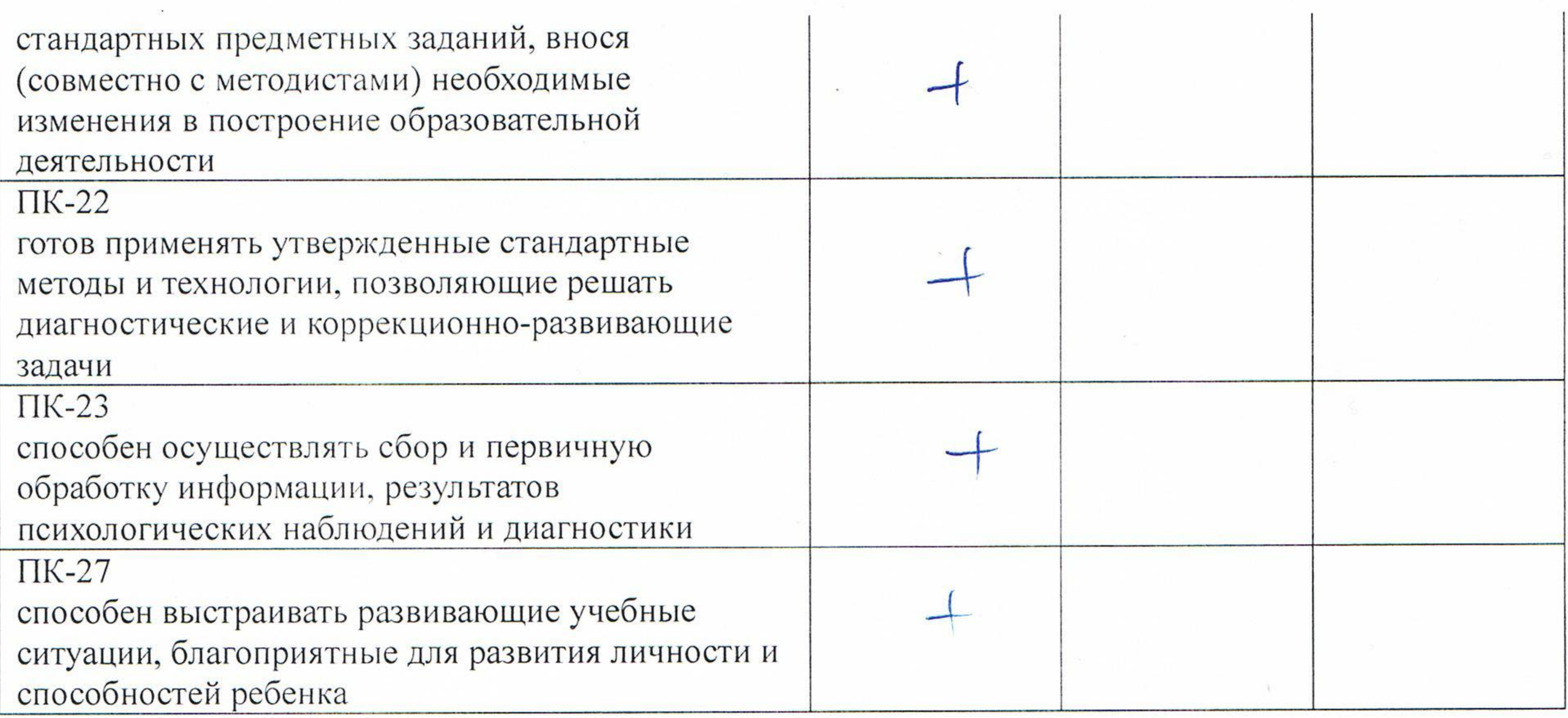

процессе работы Марченко Юлия Андреевна продемонстрировал(а)

 $\mathbf B$ corris уровень сформированности проверяемых компетенций. выполнении выпускной квалификационной работы Студент(ка) при проявил(а) Рассохуто отепень ответственности, способerus niamapo las radory, prologumi nooms myas nocuegobanne nanamprobase peggerasm, moecrupobams gaemersnock, chéjeurys à cagarier neuroconnées.

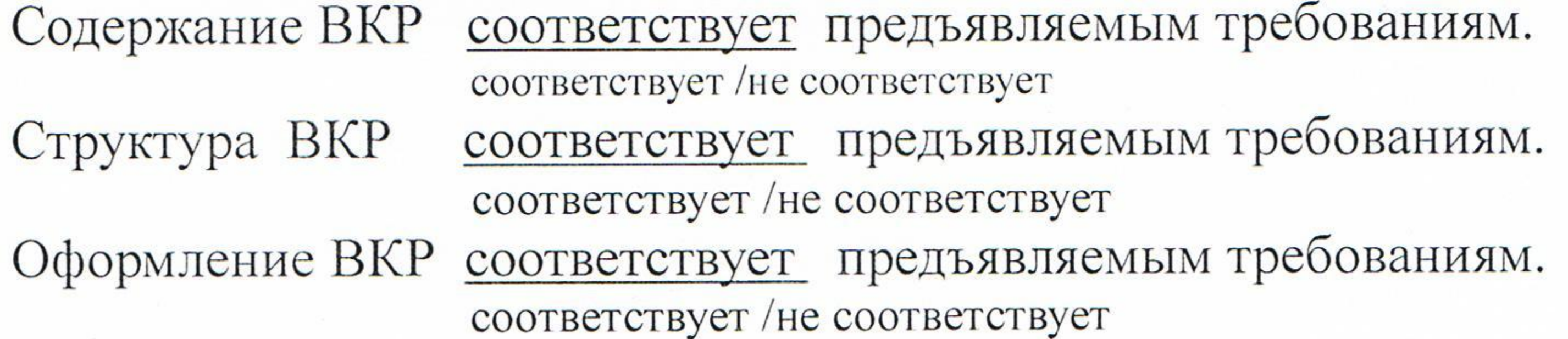

Выпускная квалификационная работа рекомендуется к защите.

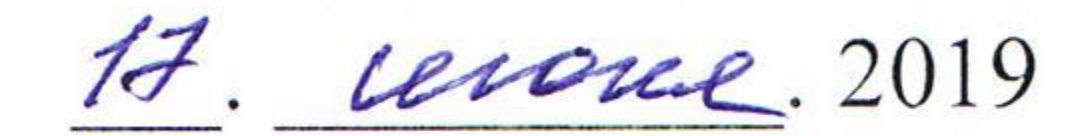

Научный руководитель

Сафонова М.В.